# Comprehension in Action

Python

#### Getting the listing of a directory

- Task: Generate a listing of all files in a directory that end in ".py"
	- Tool: import the os module and use listdir

[filename for filename in os.listdir(directoryname) if filename.endswith(".py")]

#### Creating sub-directories

- Task: We want to create a sub-dictionary of a dictionary where the keys are restricted by a condition
	- Use dictionary comprehension

```
def evenkeys(dictionary): 
     return { i:dictionary[i] for i in dictionary if i%2==0}
```
## Filtering a list

- We want to filter a list using a criterion
	- 1. We can use the filter function
	- 2. We can use list comprehension, which is often simpler
	- Example: Only display the positive elements of this large list

>>> rlist  $[20, -1, 3, 0, 17, 1, 20, 19, 24, 4, 21, 0, 4, 7, 20, 2, 1, 13, 0, 21, 23, 6, 2,$ 22, 4, 3, 6, 2, 13, -5, 3, 13, 20, 23, 14, 13, 13, 20, 10, 24, 9, -1, -4, 22, 1 5, 21, 18, -1, 16, 13, 1, 3, 12, 21, 0, 9, 4, 24, -3, 4, 10, 8, 1, 19, 3, 20, 4, 5, 25, 8, 8, 14, -5, 23, 24, 14, 1, 0, -5, -3, 3, -4, 11, 1, 8, 17, 2, 2, 23, 6  $, 2, 25, 15, 4, 23, 20, 5, -3, 11, 16$ >>> list(filter(lambda x: x>0, rlist))  $[20, 3, 17, 1, 20, 19, 24, 4, 21, 4, 7, 20, 2, 1, 13, 21, 23, 6, 2, 22, 4, 3, 6,$ 2, 13, 3, 13, 20, 23, 14, 13, 13, 20, 10, 24, 9, 22, 15, 21, 18, 16, 13, 1, 3, 12, 21, 9, 4, 24, 4, 10, 8, 1, 19, 3, 20, 4, 5, 25, 8, 8, 14, 23, 24, 14, 1, 3, 11, 1, 8, 17, 2, 2, 23, 6, 2, 25, 15, 4, 23, 20, 5, 11, 16]  $\gg$  [x for x in rlist if  $x>0$ ] [20, 3, 17, 1, 20, 19, 24, 4, 21, 4, 7, 20, 2, 1, 13, 21, 23, 6, 2, 22, 4, 3, 6, 2, 13, 3, 13, 20, 23, 14, 13, 13, 20, 10, 24, 9, 22, 15, 21, 18, 16, 13, 1, 3, 12, 21, 9, 4, 24, 4, 10, 8, 1, 19, 3, 20, 4, 5, 25, 8, 8, 14, 23, 24, 14, 1, 3, 11, 1, 8, 17, 2, 2, 23, 6, 2, 25, 15, 4, 23, 20, 5, 11, 16]

# Mapping a list

• We want to apply a function to all elements in a list

```
>>> rlist = [random.random(-10, 20) for _ in range(20)]\gg rlist
[-2, -9, 20, -10, -9, 19, -4, 1, 16, 3, 8, -10, 4, -2, 11, 8, 11, -7, -2, -3]>>> list(map(lambda x: (x-6)**2, rlist))
[64, 225, 196, 256, 225, 169, 100, 25, 100, 9, 4, 256, 4, 64, 25, 4, 25, 169, 64], 81]
>>> [(x-6)***2 for x in rlist]
[64, 225, 196, 256, 225, 169, 100, 25, 100, 9, 4, 256, 4, 64, 25, 4, 25, 169, 64
, 81]
. . . 1
```
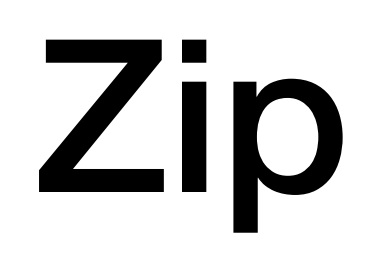

- Often we have related data in a number of lists
	- Example: list of student names, list of grades, list of high school
		- ["Frankieboy", "Violet", "Kumar", "Dshenghis"]
		- $[$ "D", "A", "B", "C"]
		- ["MPS1", "MH", "MH", "MPS59"]
	- Zipping will create a zip object that generates the tuples ("Frankieboy", "D", "MPS1"), ("Violet","A","MH"), ("Kumar", "B", "MH"), ("Dshenghis","C", "MPS59")

• We can reach the same effect with list comprehension, but since we cannot enumerate in parallel through several iterables, we need to use indices.

```
>>> names = ["Albertina", "Bertram", "Chris", "David"]
>>> grades = \begin{bmatrix} "A" \\ "B" \\ "C" \\ "D" \end{bmatrix}<br>>>> highschools = \begin{bmatrix} "MH" \\ "SHH" \\ "CHH" \\ "LGH" \\ "MHT" \end{bmatrix}>>> zip(names, grades, highschools)
<zip object at 0x1153e8bc8>
>>> list(zip(names, grades, highschools))
[('Albertina', 'A', 'MH'), ('Bertram', 'B', 'SHH'), ('Chris', 'C', 'LGH'), ('David', 'D', 'MHT')]
>>> [ (names[i], grades[i], highschools[i]) for i in range(len(names))]
[('Albertina', 'A', 'MH'), ('Bertram', 'B', 'SHH'), ('Chris', 'C', 'LGH'), ('David', 'D', 'MHT')]
\sim \sim \sim \sim \sim
```
- What happens if you give zip iterables of different length
	- E.g. a list of 5, a list of 4 and a list of 3 elements?
	- The result is a zip object of length the minimum of the lengths.

- Undoing a zip:
	- If you make a list alist out of a zip object, you can break it apart with the  $zip$  (\*alist) command

```
>>> names = ["Albertina", "Bertram", "Chris", "David"]
>>> grades = ['A", "B", "C", "D"]>>> highschools = ["MH", "SHH", "MPS57", "LGH"]
>>> alist = list(zip(names, grades, highschools))
>>> alist
[('Albertina', 'A', 'MH'), ('Bertram', 'B', 'SHH'), ('Chris', 'C', 'MPS57'), ('D
avid', 'D', 'LGH')]
>>> list(zip(*alist))
[('Albertina', 'Bertram', 'Chris', 'David'), ('A', 'B', 'C', 'D'), ('MH', 'SHH',
"MPS57', 'LGH')]
>>> names, grades, highschools = tuple(list(zip(*alist)))
>>> names
('Albertina', 'Bertram', 'Chris', 'David')
>>> grades
('A', 'B', 'C', 'D')>>> highschools
('MH', 'SHH', 'MPS57', 'LGH')
```
#### And now for something completely different

• Copying and assignment are two different things

- Copying and assignment are two different things
	- We have an object a

a = set 
$$
(1, 2, "one")
$$

- We assign a to b
- But the two objects are still linked:

• Copying and assignment are two different things

```
a = set([1, 2, "one"])\gg a = {1,2, "one"}
print(a) 
                                  >> a
                                   {1, 2, 'one'}b = a>> b = aprint(b) 
                                  >>> a.remove("one")
# Now we change set a 
                                  >> a
                                   {1, 2}a.remove("one") 
                                  >> b
# Which also changes set b 
                                   \{1, 2\}print(b)
```
- Copying and assignment are two different things
	- Here is what happens
		- In Python, names point to objects

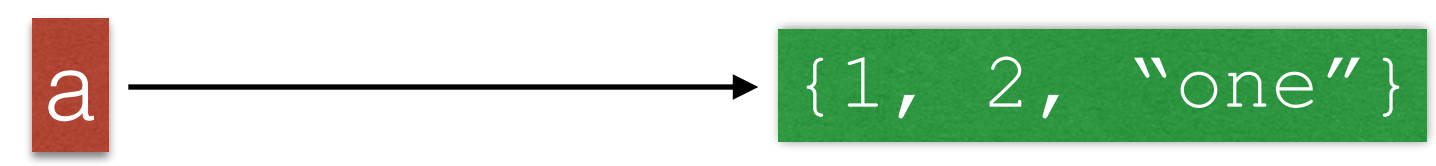

• Assigning adds a name to the same object

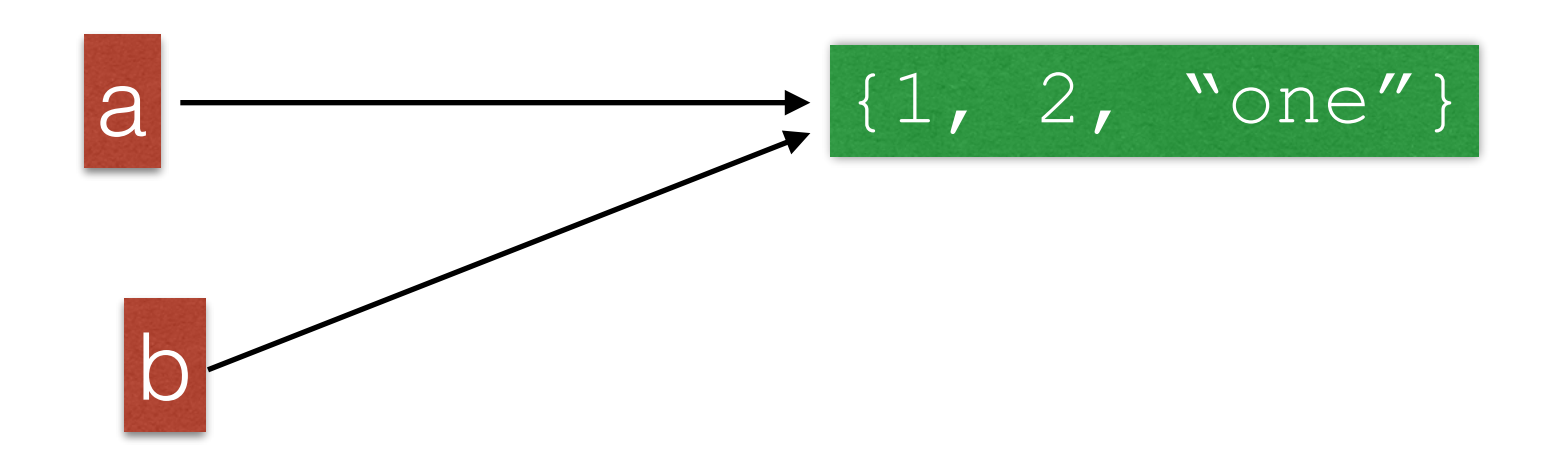

- Copying and assignment are two different things
	- Since there is only one object, I can manipulate the object through either name

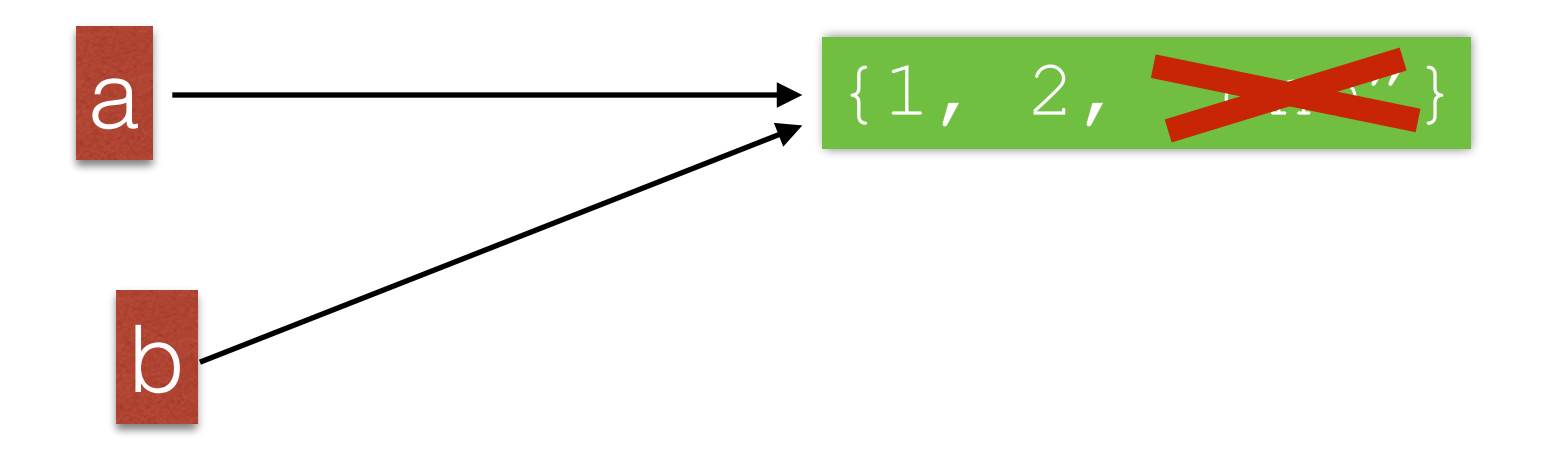

- Copying and assignment are two different things
	- If I want to copy, I need to do so explicitly

```
lista = [1, 2, "three", [4, 5]]listb = [x for x in listsa]lista[2] = 3>>> lista = [1, 2, "three", [4, 5]]
print(lista) 
                                    \Rightarrow listb = [x for x in lista]
                                    >> lista[2] = 3
print(listb) >>> lista
                                    [1, 2, 3, [4, 5]]>>> listb
                                    [1, 2, 'three', [4, 5]]
```
• Now changes to one do not change the other!

- Copying and assignment are two different things
	- One can use slices to copy lists
	- $\bullet$  listb = lista $[0:4]$

- Copying becomes difficult if we have compound objects
	- E.g.: A list which contains lists, sets, …
- Shallow copy:
	- Resulting copies have shared elements

- Example: A matrix as a list of rows
	- Create zero row by multiplying list with an integer

 $\text{matrix} = 3 \times [4 \times [0]]$ 

• One might think it creates a structure like

$$
\begin{bmatrix}\n 0 & 0 & 0 & 0 \\
 0 & 0 & 0 & 0 \\
 0 & 0 & 0 & 0\n \end{bmatrix}
$$

• which is not entirely false

• We can get the elements as we should

 $\text{matrix} = 3 \times [4 \times [0]$ print(matrix[3][2])

• And we can set elements

```
\text{matrix} = 3 \times [4 \times [0]]\text{matrix}[3][2] = 5
```
• But now we see that we got three times the same row

 $matrix = 3 * [4 * [0] ]$ print(matrix)  $matrix[2][3] = 5$ print(matrix)

RESTART: /Users/tjschwarzsj/Google Drive/AATeaching/Python/Programs/copying.py

[[0, 0, 0, 0], [0, 0, 0, 0], [0, 0, 0, 0]]  $[ [ 0, 0, 0, 5], [ 0, 0, 0, 5], [ 0, 0, 0, 5] ]$ 

- How can we do this:
	- Need to construct the zero rows independently
		- Use e.g. list comprehension

 $matrix = [ 0 for in range(4)] for 1 in range(3)]$ 

• Shallow copy: Assume we have

 $listsa = [1, 2, [3, 4, 5]]$ 

• We create a shallow copy by

$$
lista = [1, 2, [3, 4, 5]]
$$
  
listb = lista[:]

• But here is what is happening

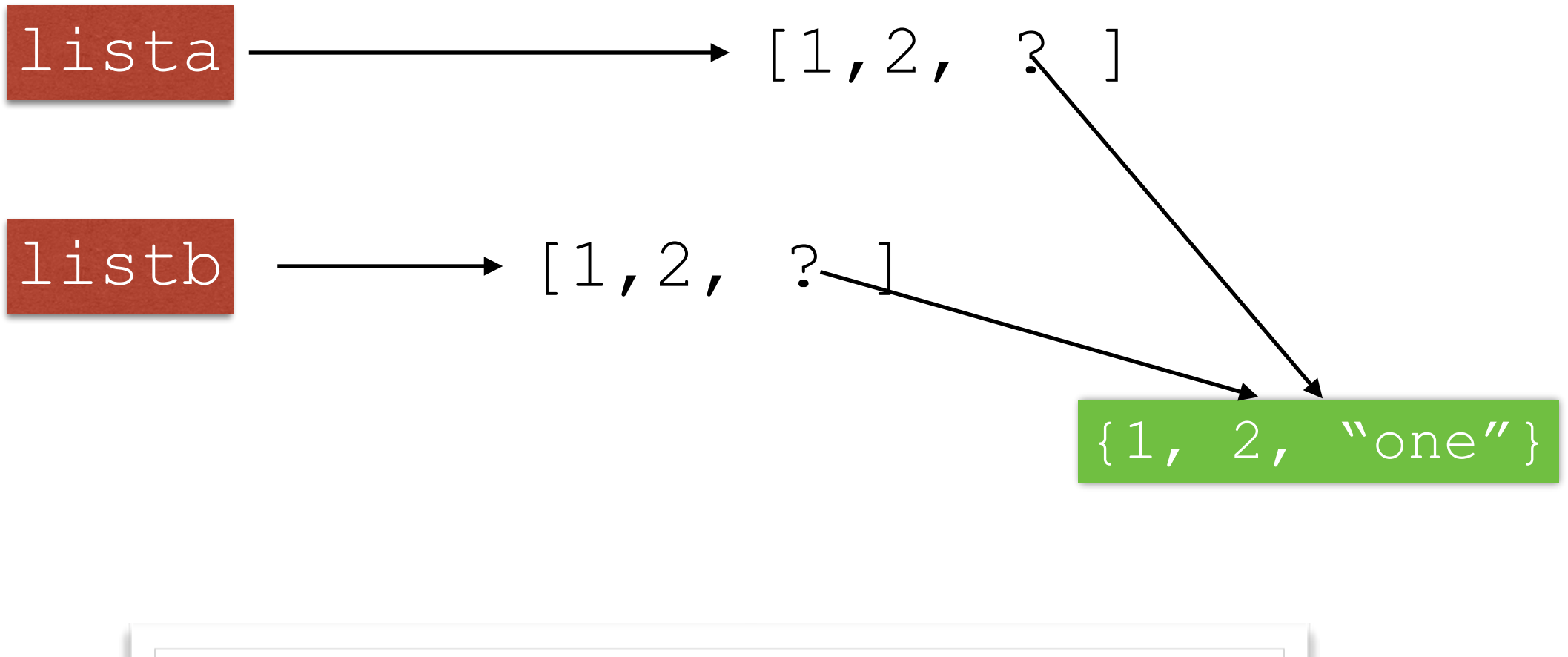

$$
lista = [1, 2, [3, 4, 5]]
$$
  
listb = lista[:]

**The two lists still share a component. We can change this component in one list and change it in the other one as well.**

• We have two copies of the list, but the third element are two different names for the same object

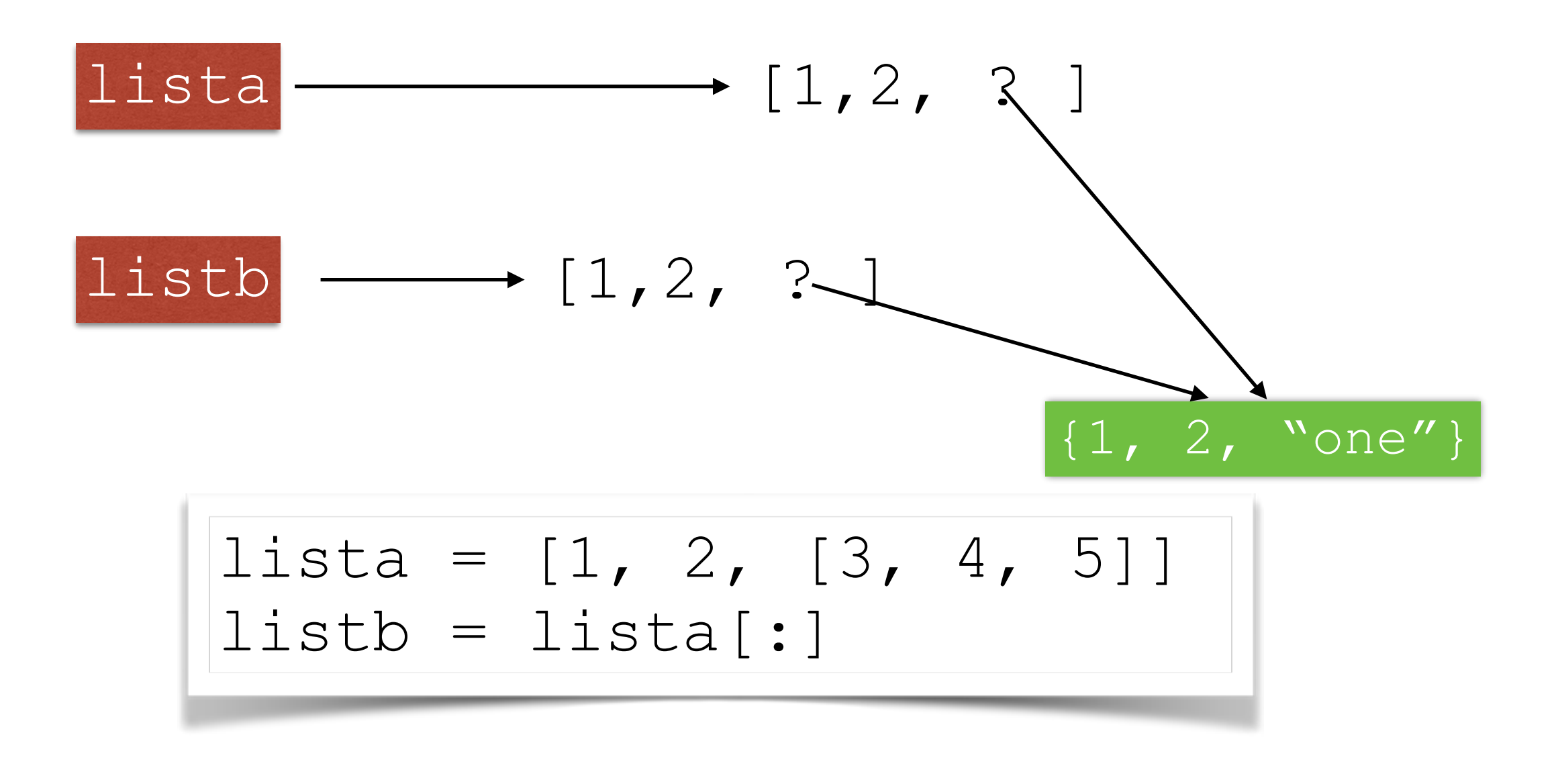

• In consequence, I can alter the same element in the list which is element number 2

lista = [1, 2, [3, 4, 5]] listb = lista[:] lista[2][0] = 6 print(lista) print(listb)

• prints out

$$
\begin{bmatrix} 1 & 2 & 6 & 4 & 5 \end{bmatrix}
$$
  
\n
$$
\begin{bmatrix} 1 & 2 & 16 & 4 & 5 \end{bmatrix}
$$

- I need to use a deep copy
	- Easiest:
		- Use the module  $copy$ 
			- Use copy.deepcopy(object) for deep copying
			- Use copy.copy(object) for shallow copying

- This is a famous Python gotcha
	- Behavior is not intuitive.